## AL DIRIGENTE SCOLASTICO DELL'ISTITUTO COMPRENSIVO "FABRIANI" DI SPILAMBERTO

## **Oggetto: Richiesta FERIE (ai sensi del CCNL Scuola in vigore) - Personale Docente T.I. e T.D**

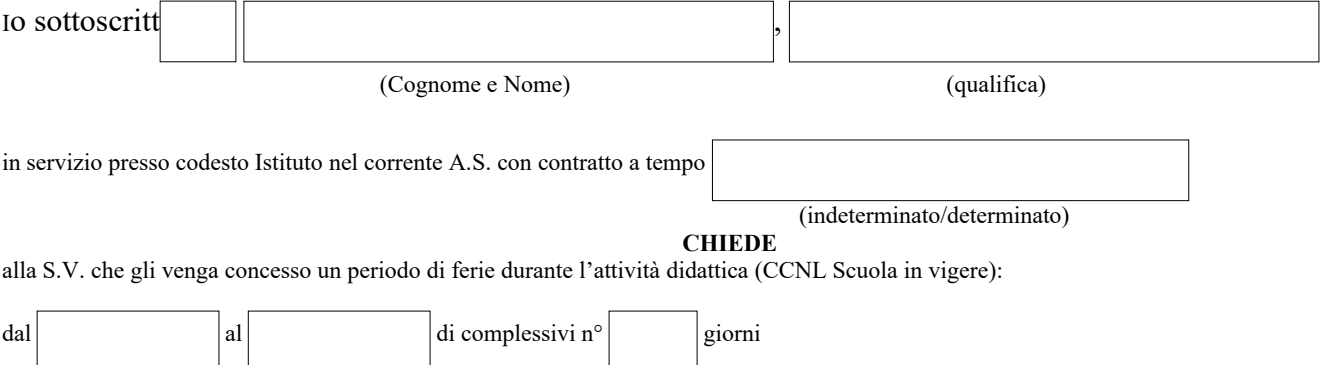

## DICHIARA

che per il/i giorno/i di ferie sarà sostituito/a dai docenti del consiglio di classe/interclasse/intersezione, come da prospetto allegato e che sarà reperibile al seguente

recapito telefonico

I docenti che sottoscrivono per accettazione, dichiarano di non chiedere alcuna retribuzione e di assumersi la responsabilità degli alunni della classe/sezione, in conformità alla normativa vigente.

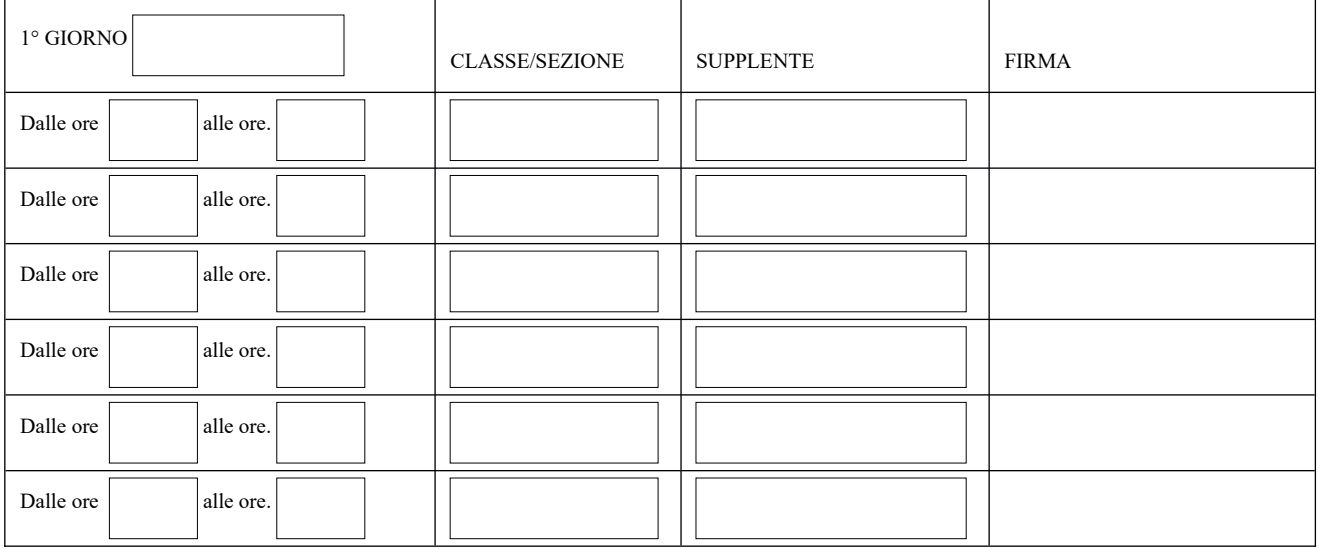

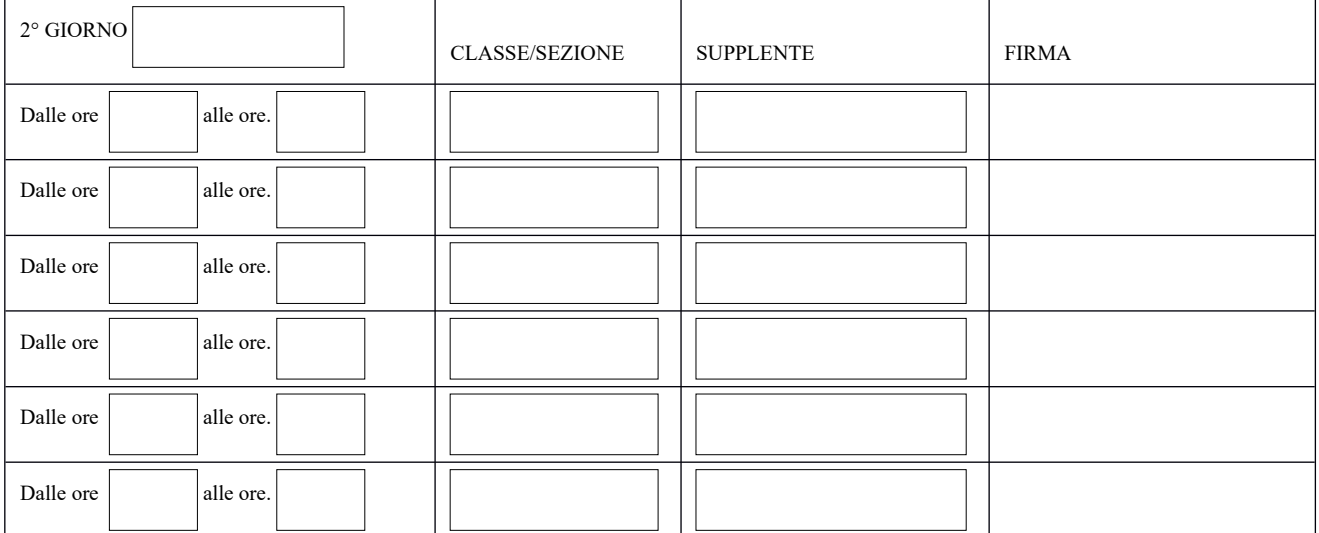

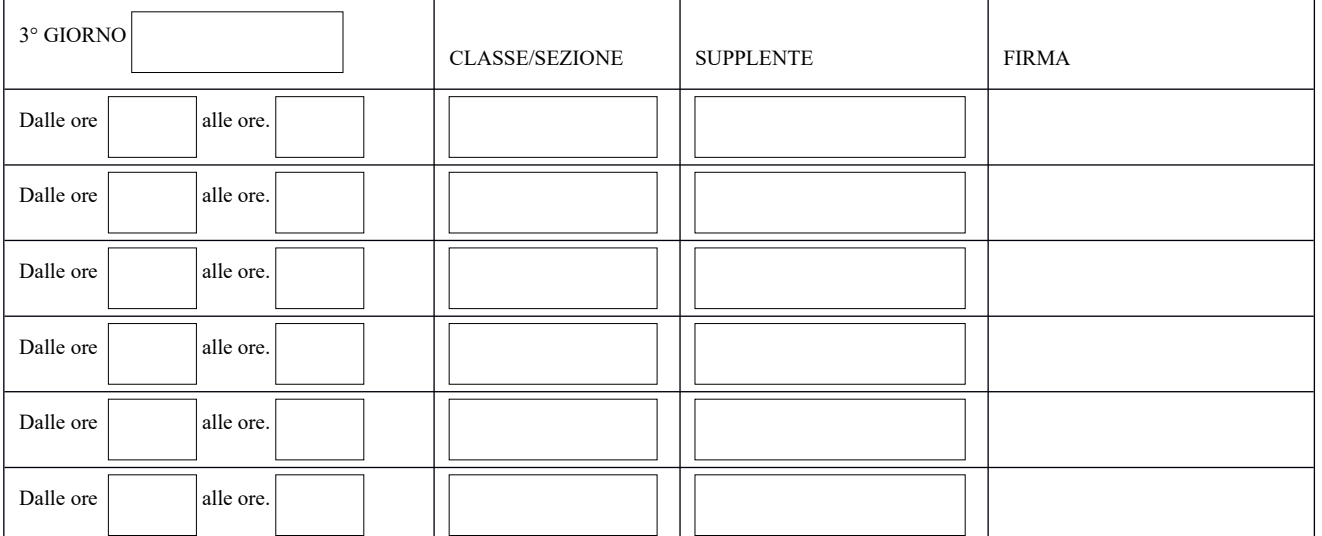

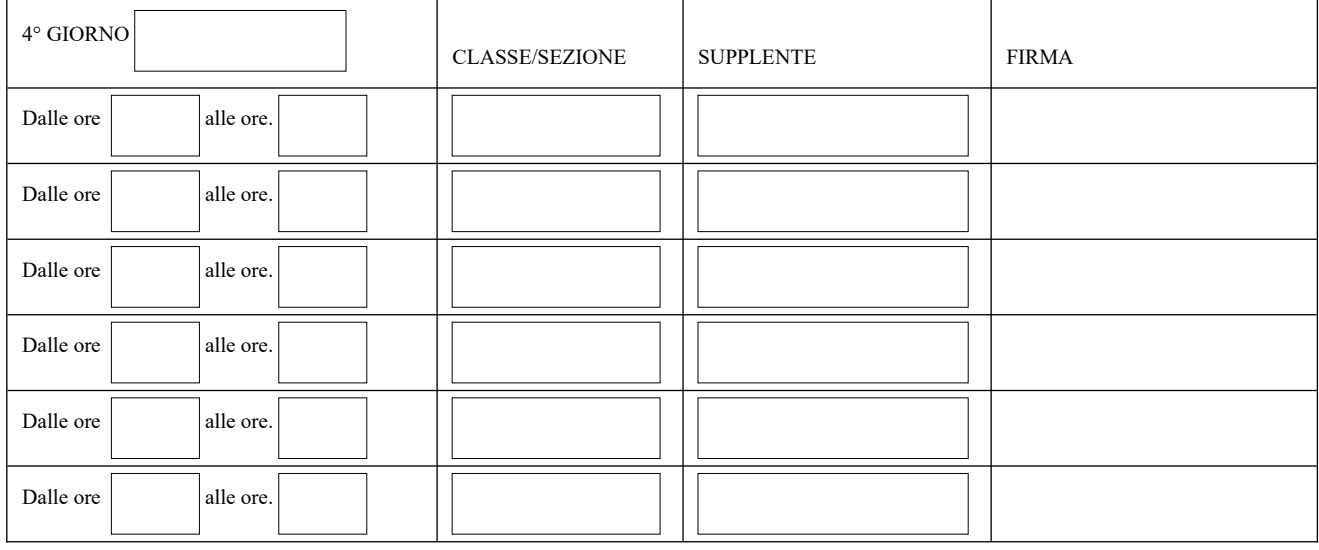

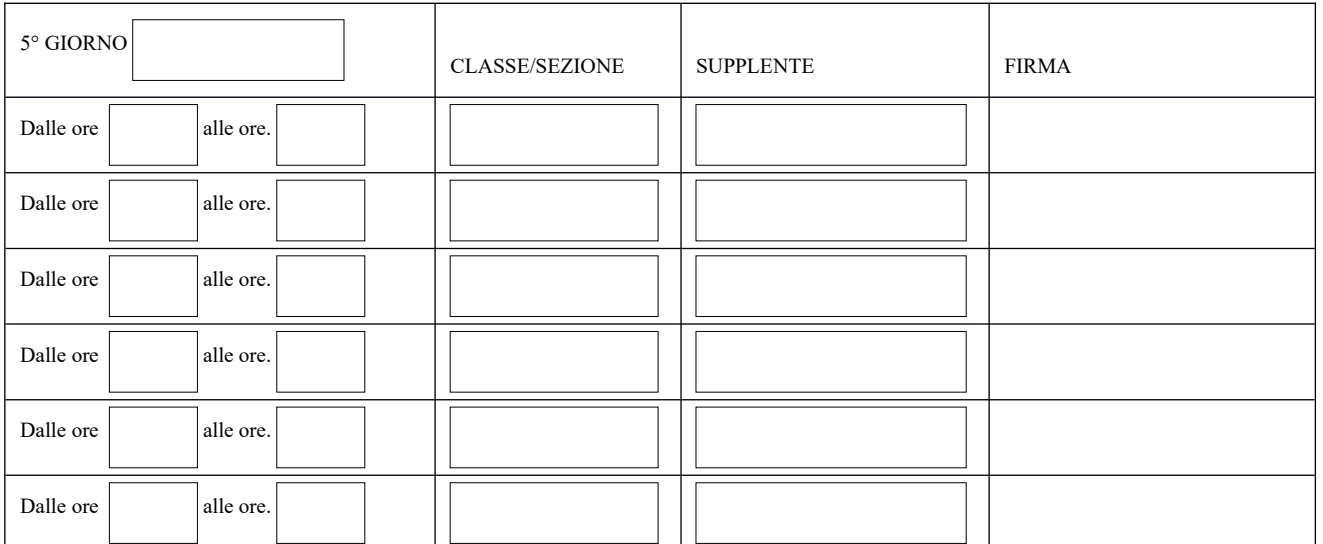

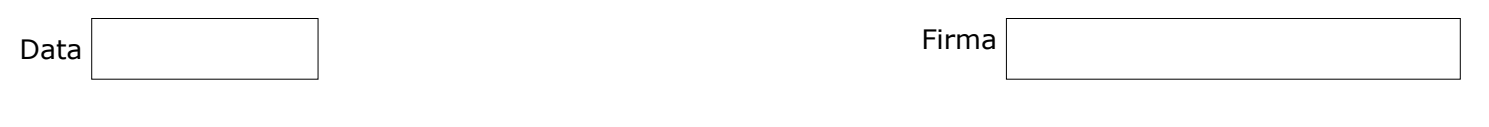

-**VISTA** la domanda presentata dal dipendente; -**VISTO** il CCNL Scuola in vigore -**NULLA OSTA** alla concessione.

## Spilamberto, ........................... Il DIRIGENTE SCOLASTICO Silvia Rossi

 $\mathcal{L}_\text{max}$  , we are the set of the set of the set of the set of the set of the set of the set of the set of the set of the set of the set of the set of the set of the set of the set of the set of the set of the set of